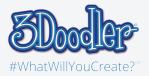

## 60s Crazy Sunglasses

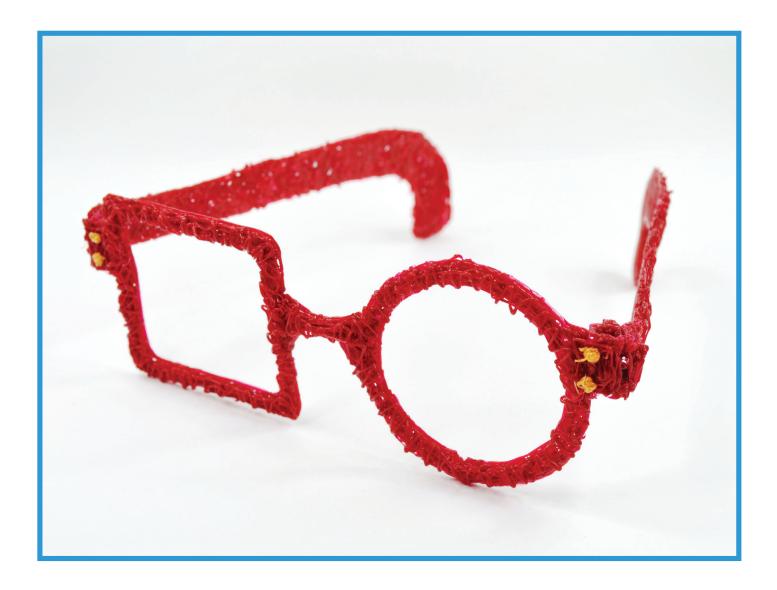

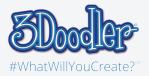

## 60s Crazy Sunglasses

## Stencil

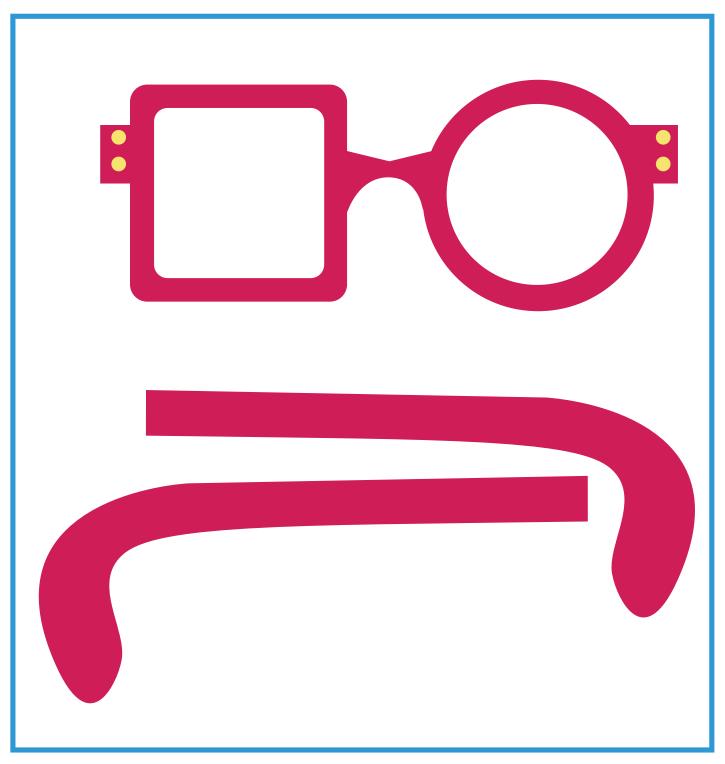

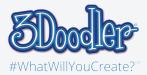

## 60s Crazy Sunglasses

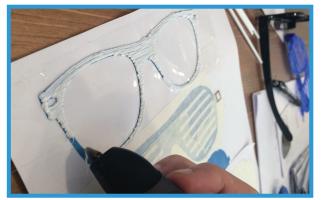

Step 1:

Print the stencils and cover it up with clear or masking tape.

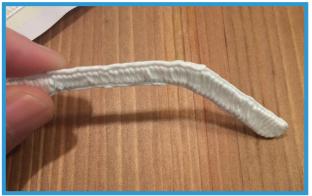

Step 3:

Doodle the side of the temple for a smoother feel when wearing.

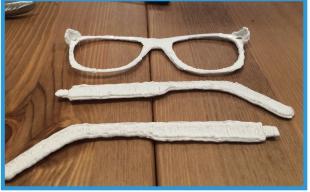

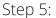

You should have at least these three pieces

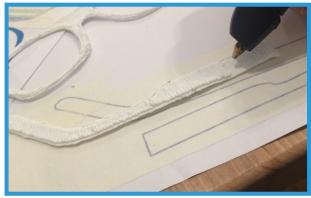

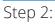

Doodle the rim, and the temple of the glasses. Use any color you want. For a stronger rim and temple, doodle them twice.

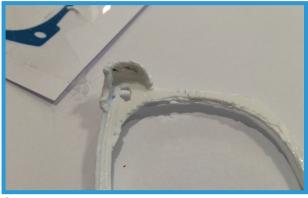

Step 4: Doodle up the end piece on both sides.

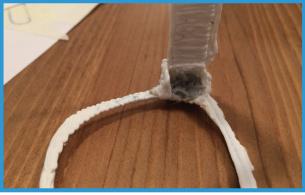

Step 6:

Combine the tip of the temple to the end piece of the glasses using FLEXY. Repeat on the other side of the glasses.